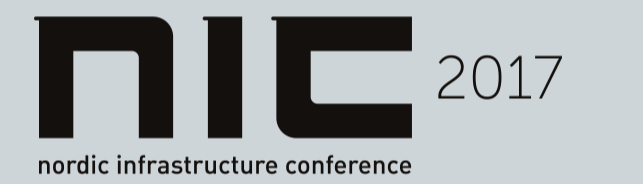

The premium event for IT-professionals Feb. 1-3rd in Oslo Spektrum

# 

#### SQL Server in DevOps

Travis Wright Principal Program Manager SQL Server Engineering Team **Microsoft** @radtravis

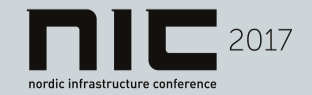

#### Agenda

- Background on SQL Server, DevOps, Containers, and Container Management Platforms
- Demos
- Lessons Learned
- What's Next
- Get Involved

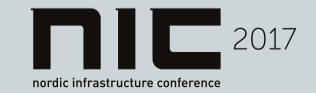

#### DevOps Principles in Focus

- Embrace emerging technology and patterns
- Challenge the status quo
- Agility, efficiency, and speed
- DevOps is a partnership between Dev and Ops
	- Ops enables and controls
	- Devs build and maintain apps and services
	- Both provide support

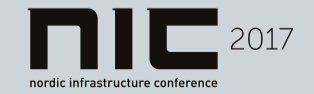

#### **Containers**

• Fad or fundamental transformation?

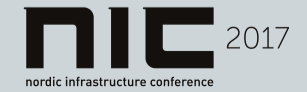

#### Container Benefits

All the benefits of VMs plus…

- **Reduced size on disk** better hardware utilization
- **Reduced CPU/memory consumption** better hardware utilization
- **Reduced deployment size** faster deployments and scale up/down
- **Reduced patching** less effort, less vulnerability, less down time

This is not a fad!

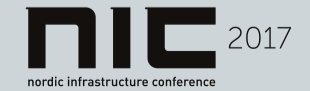

#### …but wait…

- "Containers are emphemeral"
- "Containers aren't for databases"

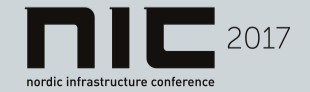

## Docker Databases

- Many of the most popular images are databases
	- Postgres: 10M+ pulls
	- Mysql: 10M+ pulls
	- Redis: 10M+ pulls
	- Mongo: 10M+ pulls
- SQL Server on Linux has had 250K+ pulls in the first two months

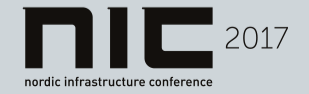

## Persisting Storage

- Mount a volume to the host
	- Local storage
	- Remote storage

docker run … -v /my/host/dir:/my/container/dir …

• Mount a container volume

docker create -v /mydata --name **mydatacontainer** … docker run --volumes-from **mydatacontainer** …

Read this! <https://docs.docker.com/engine/tutorials/dockervolumes/>

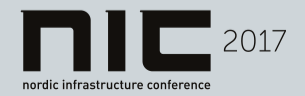

#### Build & Test Locally in Dev Environment

- Build locally on Windows, Linux, or macOS
	- Windows
		- Linux Docker containers using Docker for Windows
		- Windows containers on Windows 10 Anniversary Edition+
	- macOS
		- Linux Docker containers using Docker for Manusole for demo today
	- Linux
		- Use Docker Engine natively
		- There are other container engines like LXC

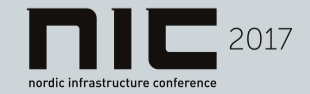

#### Testing & Release

- Use Docker Engine natively
- Use a container management platform (aka "orchestrator")
	- Kubernetes
	- Red Hat OpenShift (based on Kubernetes)
	- Docker Swarm
	- Mesosphere DC/OS
- Use a cloud service
	- Azure Container Service (ACS)
	- AWS EC2 Container Service (ECS)

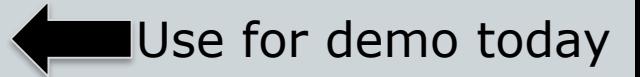

Use for demo today

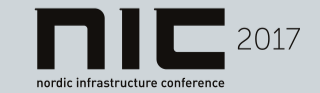

#### Real World Example

SQL Server Engineering Team uses Kubernetes in Azure VMs for automated testing of SQL Server on Linux

- Automated build process creates the container image
- Extended existing test system to handle provisioning and test execution/targeting
- ~700 containers per test run, usually once per day
- 150 VM hosts in Azure; 128 GB/8 cores
- 20+ containers/VM in some cases
- High density, each SQL Server container listens on a different port

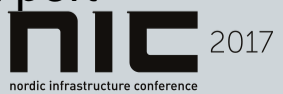

## Key Docker Terminology and Commands

- **Image** A definition. Defines what software is included and how it runs.
- **Container** A running instance based on the image.
- docker pull download an image from a Docker respository
- docker run create a container from an image
- docker ps list all locally running containers
- docker images list all locally cached images

You do not "install" a Docker container! ©

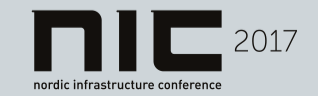

#### Application Deployment Patterns Using **Containers**

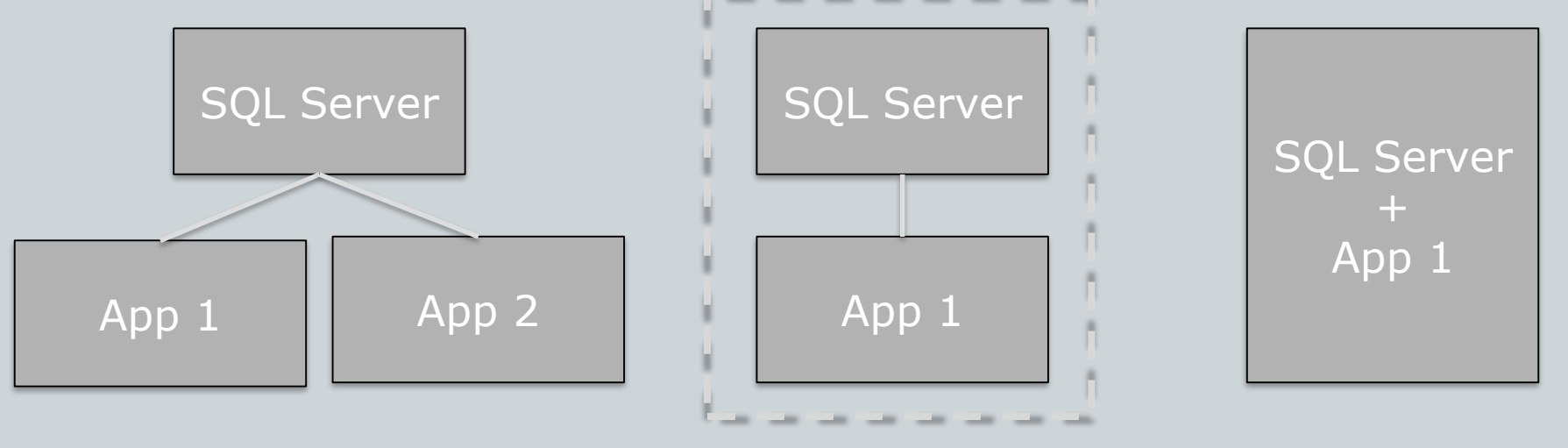

Centralized SQL Server Docker Compose Monolithic App

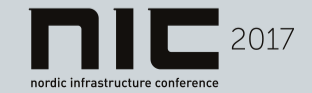

### Methods for Deployment

- Deploy standard SQL Server container image.
- App deploys the DB at start up.

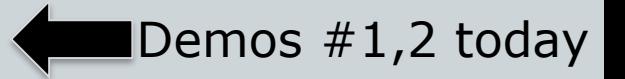

- Use standard SQL Server image as a base layer. Include DB inside of image.
- At run time the CMD in the Dockerfile attaches/restores the DB.
- Use standard SQL Server image as base layer.
- Demo #3 today
- At run time the DB is created by the CMD in the Dockerfile.

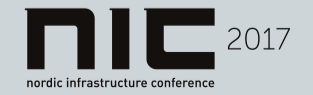

# Demo #1 Simple Example + Voting App

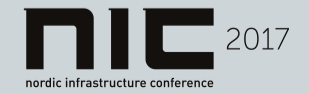

# Demo #2 ASP.Net Docker-Compose App

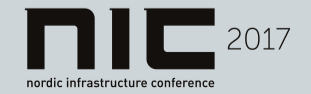

# Demo #3 Node Monolithic App

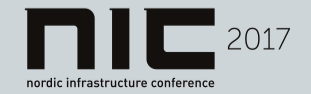

#### Lessons Learned

- Tools aren't in image. See examples for how to install them.
- Can't connect directly to the SQL Server from outside OpenShift network no access to port 1433
- No way to create a DB simply at docker run time
- Need to code around delays to start, SQL Server takes too long to start
- SQL Server currently requires 3.25 GB of RAM more than *should* be required
- Make sure you are running on latest Docker-Engine version (demo built using Docker 1.12.5) - ASP.Net container will have issues if not. Current OpenShift-All-In-One Vagrant box has older version of Docker Engine.
- Issue with the fact that the container runs as root. Open Shift doesn't allow that by default. You can [change the perms,](https://blog.openshift.com/getting-any-docker-image-running-in-your-own-openshift-cluster/) but it requires cluster administrator privs.
- Docker, OpenShift/Kubernetes, and SQL Server on Linux is still relatively new, especially to ops teams.
	- No established best practices
	- Minimal documentation
	- Few experts

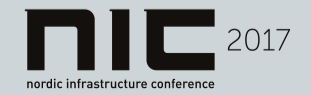

#### What's Next

- High availability in container management platforms
- Performance testing and tuning
- Reduce minimum RAM requirement and start up time
- Docker image improvements
	- <https://github.com/Microsoft/mssql-docker/issues>
- More testing of SQL Server on Windows containers  $\rightarrow$  officially support
- General Availability later this year of SQL Server v.Next including support for SQL Server on Linux containers
- Make SQL Server container images available everywhere

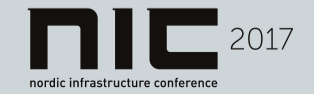

#### Get Involved

- Get the SQL Server container images
	- [hub.docker.com/r/microsoft/mssql-server-linux](http://hub.docker.com/r/microsoft/mssql-server-linux) (v.Next)
	- [hub.docker.com/r/microsoft/mssql-server-windows](http://hub.docker.com/r/microsoft/mssql-server-windows) (v.Next)
	- <https://hub.docker.com/r/microsoft/mssql-server-windows-express/> (2016 SP1)
	- [Mesosphere DC/OS Universe image](https://github.com/dcos/examples/tree/master/1.8/sqlserver)
- Provide feedback
	- <https://github.com/Microsoft/mssql-docker/issues>
- Get samples from today
	- <https://github.com/twright-msft/mssql-node-docker-demo-app>
	- <https://github.com/twright-msft/mssql-aspnet-docker-demo-app>
- Contact me if you want to work on cool stuff together!

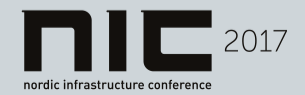

#### Thank you!!

twright@microsoft.com twitter.com/radtravis linkedin.com/in/radtravis

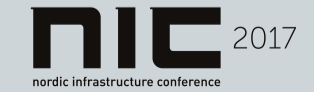

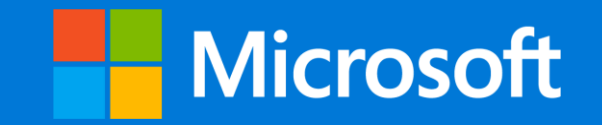